# rsyslog meets Docker alles easy, oder?

Rainer Gerhards

### Agenda

- How we got started
- Some Use Cases
- Syslog Appliance Containers
- Introducing Meta-Config Layer
- Proper Structure the "Container Stack"
- Some more Relations on rsyslog Development

#### Containers? Umm, yes...

- of course, we knew about containers but we did not care ;-)
- Had a very long TODO list with non-container things, but... ▫ we have seen some users post container defs to help troubleshoot issues
	- $\Box$  occasionally, containers were briefly mentioned in the in issue trackers
	- and of course we knew they went into more and more widespread use

# Real Interest

#### • Curiosity wins...

- $\Box$  isn't it time to at least know better what's required?
- $\Box$  can we do something with them?
- $\Box$  can we help our users to be more productive?
- $\Box$  and a bit of "I want to know how it works in practice" (kind of pet project TBH...)
- Still we (thought we) had no real use case for ourselves, but the desire (and approval) to get going

## First Steps

- Focus: Docker (and **pure** Docker!)
- $\bullet$  Learn to build and use containers
- First surprises:
	- Ah! Thus folks are interested in omstdout…
	- Oh, that's why they would like to have ctl-c enabled in nondebug mode
	- Oops, the environment can be pretty unreliable (think: queue fles and shutdown timeout)...

#### Understanding Use Cases

#### • syslog appliance

- $\Box$  ready to run system, setup for logging
- $\Box$  user base not necessarily much interested in logging, just "get it going"

#### • high-end syslog server

- main interest fresh and current functionality
- $\Box$  for the experts
- rsyslog project itself
	- surprise, surprise: CI and build system
	- $\Box$  reproducible builds setup in easier way then VMs

# Background: rsyslog CI

 $\bullet$  Local environment

▫ Primarily manual test for single functionality

- Travis
	- Full test suite
	- Diferent environments (but limited to Travis images)
	- Static analyzer (clang, Coverity [daily])
	- Originally limited to Travis Images
- BuildBot
	- More environments, including Solaris
	- "Final Approval" Step
	- "costly" (time-wise)

#### CI: the static analyzer problem

- We use clang static analyzer in CI
	- $\Box$  great for QA
	- but caused considerable pain
		- vastly diferent versions in CI and on WS OS
		- $\Box$  even worse: no way to disable false positives
		- $\mathbb{I}$  very hard to reproduce CI failures pain to fix
- initial "solution": try to get everyone on the same page
- did not work out, not even in CI ...

### the static analyzer problem - II

• Next Try

 $\Box$  single CI system, Buildbot only

▫ exposing CI run static analysis result

▫ works ok, but now requires full CI just to get analyzer result

- real solution: container with latest stable version of analyzer  $\Box$  usable everywhere, including on dev. desks  $\Box$  consistent updates, important re: false positives
	- $\Box$  easy to get full-fledged analysis report locally
	- thus also helps to save CI resources

## Rsyslog Logging Containers by Others

- some very well crafted containers
- often targeted to specific use cases (e.g. LogSene, Papertrail, …)
- many provide just a base config
- some to be used with care
	- $\Box$  no signals (not PID 1)
	- no volumes (e.g */var/log* in container fs layer)
	- questionable queue sizes

# Our syslog apppliance

#### • goals

- current rsyslog versions
- easy to use for common use cases
- $\Box$  usable without being rsyslog-literate
- low footprint
- Obstacles
	- Restrictions in rsyslog confg format
	- Availability of recent rsyslog packages (especially during development)

# Which base image?

#### • Alpine

▫ Pretty recent packages, but not all features  $\Box$  Slim footprint

#### • Ubuntu

 $\Box$  Relatively "fat"

 $\Box$  Rsyslog daily packages available

#### • CentOS & Debian

▫ Enterprise preference

▫ Relatively new Packages, at least for CentOS

# Going Forward

- We liked Alpine pretty much
	- $\Box$  Small footprint is great (dev turnaround!)
	- Overall current software stack
	- $\Box$  Looks like often used in similar context
	- $\Box$  Admit some skepticism regarding musl clib
- Ubuntu in parallel

▫ Easy to get current packages ▫ Needed for CI purposes anyway

• Doing two in parallel showed to be a lot of duplicate work  $\rightarrow$  initial concentration on Alpine

### Getting the Slim Image

- Initial plan was to build current rsyslog in image itself
- we should better have understood layers...
- While there seem to be ways to do cleanup, there is only one good solution: create Alpine packages
- Thankfully, Alpine packaging is simple
- So we ended up with building our own Alpine packages, now also published for everyone

# Meta-Config Layer

- rsyslog configuration can be complex
- some well-defined use cases
	- Forwarding to a logging service provider
	- $\Box$  Forwarding to a central host
	- Writing to Elasticsearch
	- $\Box$  Log File Storage
- Can be tackled by same method  $\Box$  Best practices defaults ▫ Just some app-specifc data
- Complexity can be totally removed for those cases!

# general container app settings: export TZ=UTC #export CONTAINER SILENT=on # do not emit startup message export ENABLE STATISTICS=on

# Do we write log fles? export ENABLE LOGFILES=on  $#$  yes, we do (comment out to disable) # Where do we write to? # path for host-specifc fles is: /logs/hosts/HOSTNAME export LOGFILES STORE="/logs/hosts/%hostname:::secpath-replace%/messages.log" # If you have an account with Logsene, enter your access # information below: export LOGSENE TOKEN=4711 export LOGSENE URL=logsene-receiver.eu.sematext.com

#export USE\_VALGRIND=on #export RSYSLOG DEBUG="debug nostdout" #export RSYSLOG DEBUGLOG="/logs/rsyslog-internal-debug.log"

# Looks nice (hopefully ;-)). But how does it work?

- Usually transforming this into a usable rsyslog config requires heavy use of sed and friends…
	- But we want a read-only container
	- But we want a clean confg process
- Thankfully we are the rsyslog developers ;-) ▫ Add feature to conditionally do includes
	- Add feature to use environment vars in confg
	- □ ... and whatever else is useful ...

#### So we now have config like this

input(type="imptcp" port="514") input(type="imudp" port="514") input(type="imrelp" port="1601") include(fle="/etc/rsyslog.conf.d/log\_to\_logsene.conf" config.enabled=`echo \$ENABLE LOGSENE`) include(fle="/etc/rsyslog.conf.d/log\_to\_fles.conf"  $config.enable$ = $'echo$  \$ENABLE LOGFILES $')$ # we emit our own messages to docker console: syslog.\* :omstdout:

include(fle="/confg/droprules.conf" mode="optional") # this permits the user to easily drop unwanted messages

action(name="main\_utf8fx" type="mmutf8fx" replacementChar="?")

include(text=`echo \$CNF\_CALL\_LOG\_TO\_LOGFILES`) include(text=`echo \$CNF\_CALL\_LOG\_TO\_LOGSENE`)

### We need a small helper script

export LOGSENE TOKEN=4711 export LOGSENE URL=logsene-receiver.eu.sematext.com

```
export CNF CALL LOG TO LOGSENE=
export ENABLE LOGSENE=off
if [ "$LOGSENE TOKEN" != "" ]; then
    if \lceil -z $LOGSENE URL ]; then
        echo "Error: LOGSENE TOKEN URL unset"
         exit 1
     f
    export ENABLE LOGSENE=on
    export CNF CALL LOG TO LOGSENE="call log to logsene"
fi \neq end LOGSENE
```
include(fle="/etc/rsyslog.conf.d/log\_to\_fles.conf"  $confiq.enable d='echo $ENABLE LOGFILES')$ include(text=`echo \$CNF\_CALL\_LOG\_TO\_ LOGFILES`)

#### Do we need root?

- Not really just for binding to privileged ports
- Why not bind to  $> 1024$  and let docker do the mapping?
- That way we can run the whole container unprivileged
- Of course, we need to be careful with permissions
- Current line of thought not yet done
- Feedback from the audience???

### Goal almost reached...

- Easy to use thanks to
	- □ Meta-confiq
	- Command interface (help, edit-confg, show-confg, ...)
- Small footprint due to Alpine & Pkgs
- Secure
	- Can be run read-only (can even be enforced) □ Non-root?
- Dev-Friendly
	- Integrated debugging support

# Really?

- Well, kind of
- We still miss important use cases
	- Diferent distros
	- Client-side rsyslog
		- (the infamous CentOS 7 imuxsock issue, …)
	- "bare essentials" container for rsyslog-literates
		- <sup>[]</sup> Base distribution
		- Current rsyslog
		- Nothing else

#### Target: a container stack

- We want to build a set of containers that base on each other ▫ Distro base image plus current components  $\Box$  Meta config level
- Same can also be applied to development containers
- We still face combinatorical explosion, so need to limit to important cases
- Automatted build system seems inevitable in the longer term (dockerhub suficient…???)

# What happens if you break clear structure...

- rsyslog-doc showed what happens if you are lazy ▫ rsyslog-doc is **general** doc project ▫ rsyslog-website is a rsyslog-doc user, with **special format requirements**
- We use a container in doc-generation CI
- … as well as when generating the website doc

# What happens if you break clear structure… II

- Originally I wanted to get away with a single container, but ▫ caused confusion
	- $\Box$  ... and lots of discussion  $\&$  lost work
- We now mirror the two diferent targets via two containers  $\Box$  rsyslog/rsyslog doc gen is used for doc project  $\Box$  rsyslog/rsyslog\_doc\_gen\_website for site  $\Box$  they base on each other
- Lesson learned: do not breach layers!

#### Open Issues: Shutdown

- Rsyslog uses in-memory queues to handle large message bursts
- On shutdown, queues can be persisted to disk this takes (potentially a lot of) time
- Does not play well with Docker 10 sec exit timeout
- We currently address this by using smaller queues
- Question: can we enforce a longer shutdown? And shall we?

# New Challenges for the config Optimizer

- New features for meta-config like to see updates in config optimizer
	- $\Box$  constant expression folding
	- $\Box$  completely empty if conditions (special case of constant folding)
	- completely empty if then/else blocks (and control statements in general)
- Will be addressed
	- during regular development
	- $\Box$  Side-by-side with new meta config capabilities

#### Open Issues: Permissions

- Approach: recommend that user assigns uid in config explicitly
- We want to run under the current user context
- This is yet another reason why we consider to have listening ports bind to non-privileged ports
- We would prefer to have an option to enforce this, but this seems not to be possible

# BTW: more uses inside rsyslog development

- Improve Travis Experience
	- Speed up tests (dependency install!)
	- $\Box$  Improve reliability (3<sup>rd</sup> party repo rebuilds!)
	- Diferent Distro Tests
	- $\Box$  Locally reproducible
	- Open issue: full testbench
- Troubleshooting
	- Diferent Distros (quick check)
	- "problem description environment"
- Packaging
	- Right now for Alpine
	- Other Distros in the future as well (or OBS!)

## Future Work

- still lots to do
- imfile rewrite, permit to monitor "external" files (on host machine)
- imuxsock automatic monitoring of log sockets
- full review of docker (and others!) logging infrastructure
- Building family of containers as described
- **please provide feedback what DO you want?**

Discussion

What would you like to see? What would you recommend? What are we missing or misunderstanding?

# **Summary**

- I have described our motivation,
- use cases we see and plan to support,
- how we could integrate containers into our own workflow,
- our strategy towards production containers
	- $\Box$  meta config
	- client vs. server containers
	- "Container Stack"
- And fnally discussed some yet-unsolved problems

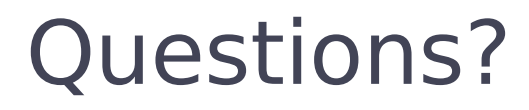

• [rgerhards@adiscon.com](mailto:rgerhards@adiscon.com)

- <https://hub.docker.com/u/rsyslog/>
- <https://github.com/rsyslog/rsyslog-docker>